## CUILOAD command

2062 GstarCAD MY /KW August 10, 2021 [CAD Commands](https://kb.gstarcad.com.my/category/cad-commands/113/) 0 1162

The **CUILOAD** command is used to load CUIx files.

**Command Access:**

**Command** : CUILOAD

## **Function Description:**

Users could use the "Load/Unload User Defined Setting" dialog box to find and load CUIx files and customize or transfer settings of user interface.

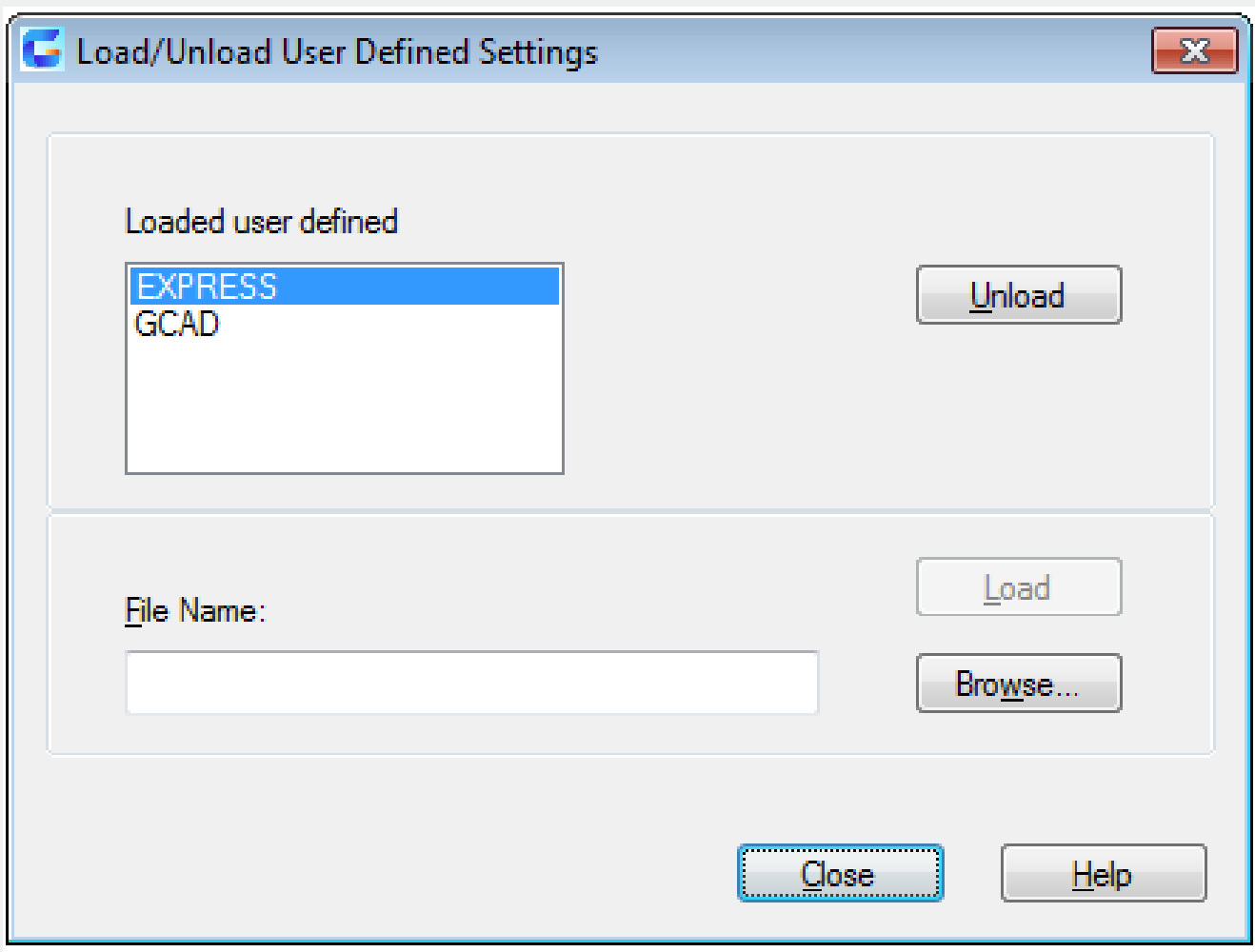

If the FILEDIA system variable is specified to 0, it will display command prompt without a dialog box.

**Relative Glossary:**

**Loaded user defined :** List the loaded customization files.

**Unload :** Unload the selected file from the "Load/Unload User Defined Setting" dialog box. File Name : Specify the name of file to be loaded. **Browse :** Display "Options Customization Files" to select the file to be load. Load : Load the specified File.

Online URL: <https://kb.gstarcad.com.my/article/cuiload-command-2062.html>